## CUSTOMER SERVICE BULLETIN

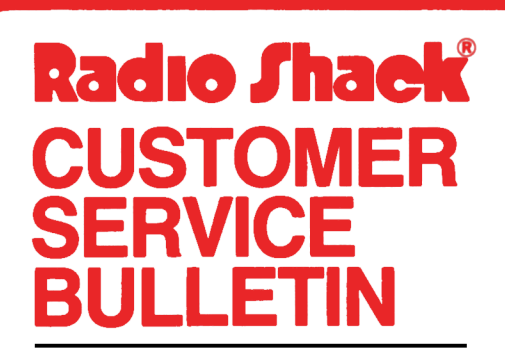

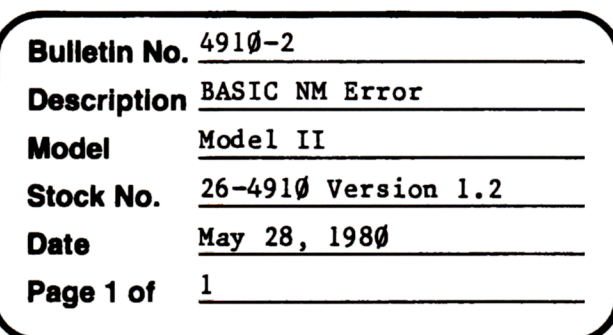

**400 Atrium-One Tandy Centar, Fort Worth, Tua 71102** 

## **Problem**

Getting an NM Error in Disk Basic.

## **Solution**

An NM Error is equivalent to an ERROR 19 in TRSDOS, which is Improper File Name. (Filespec). The error normally occurs when a disk related operation is done which requires a filespec, and the filespec used is not valid under TRSDOS.

For example, in the program:

1(1 OPEN"D", 1 ,A\$ 20 FIELDl,255 AS B\$ 30 PUT 1,1 40 CLOSE

If A\$ was not defined or set equal to a string that was not a legal TRSDOS filespec, when the program was RUN, an NM Error would result.